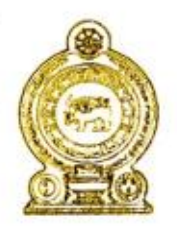

ජනාධිපති කාර්යාලය சனாதிபதி அலுவலகம் PRESIDENTIAL SECRETARIAT

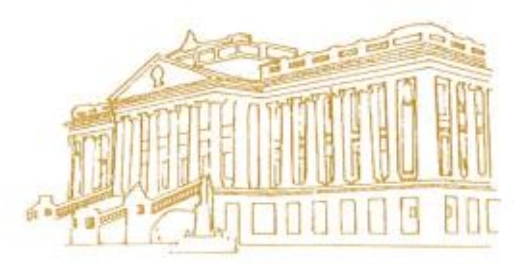

சுற்றறிக்கை இல: PS/GPA/Circular/34/2020 16.11.2020

அமைச்சுகளின் செயலாளர்கள் இராஜாங்க அமைச்சுகளின் செயலாளர்கள் மாகாண பிாகம செயலாளர்கள் மாவட்டச் செயலாளர்கள் திணைக்களத் தலைவர்கள் அரச கூட்டுத்தாபனங்கள் / நியதிச்சட்ட சபைகளின் தலைவர்கள்

## **தேசிய மட்டத்ேில் க ொவிட்** -19 **வவரவைக் ட்டுப்படுத்துதவொம்: (ஆதரொக் ியமொ இருப்தபொம்) டிஜிட்டல் ேீர்வு**

இலங்கையின் தகவல் தொடர்பாடல் மற்றும் தொழில்நுட்ப முகவர் நிலையத்தினால் (ஐ.சி.டி.ஏ) இலங்கையினுள் கொவிட் – 19 வைரஸ் தொற்றுப் பரவலைக் கட்டுப்படுத்துவதற்காக நாட்டு மக்களுடைய நடமாட்டங்களை முகாமைத்துவம் செய்யும்நோக்கில் இணைய அடிப்படையிலான **"ஆதரொக் ியமொ இருப்தபொம்"** டிஜிட்டல் தீர்கவ அறிமுைப்படுத்துவதற்கு நடவடிக்கைகள் எடுக்கப்பட்டுள்ளது. புதிய இயல்புநிலையின்கீழ் கொவிட் – 19 ழைை தொற்றால் பாதிக்கப்பட்டவர்கள் மற்றும் தொடர்புடையவர்களை இனங்காணுதல், ஆரோக்கியமான நபர்களுக்குச் சுதந்திரமாக நடமாடுவதற்கான தூழலை ஏற்படுத்திக் கொடுத்தல் என்ற அடிப்படையான  $2$ விடயங்ைளிலும் ைவனம் செலுத்தப்பட்டுள்ளதுடன், **"ஆதரொக் ியமொ இருப்தபொம்"** டிஜிட்டல் தீர்வின் ஊடாை இச்ெவால்ைகள நிகறநவற்றிக்சைாள்ள எதிர்பார்க்கப்படுகின்றது. தகவல் தொடர்பாடல் மற்றும் தொழில்நுட்ப முகவர் நிலையத்தின் வழிகாட்டுதல் மற்றும் நெறிப்படுத்தலின்கீழ் உருவாக்கப்பட்ட இந்த **"ஆதரொக் ியமொ இருப்தபொம்"** டிஜிட்டல் தீர்வானது எளிகையான ைற்றும் பயன்படுத்த இலகுவானதுடன் சைாவிட்-19 தடுப்புடன் சதாடர்புகடய அனைவரையும்போன்று அரச மற்றும் வர்த்தக நிறுவனங்களுக்கும் சகல குடிமக்களுக்கும் நன்மை பயக்கக்கூடிய தீர்வொன்றாகப் பாவிக்க முடியும்.

அதிமேதகு சனாதிபதி அவர்களின் ஆலோசனையின்கீழ் செயற்படுத்தப்படும் **"ஆதரொக் ியமொ இருப்தபொம்"** டிஜிட்டல் தீர்கவ தைது நிறுவன வளாகத்தினுள் பயன்படுத்துமாறு சகல நிறுவனத் தலைவர்களிடமும் கேட்டுக் சைாள்ளப்படுைின்றது. **"ஆதரொக் ியமொ இருப்தபொம்"** டிஜிட்டல் தீர்கவப் பயன்படுத்திக் கொள்வதற்குத் தேவையான ஆலோசனைகள் மற்றும் ஏனைய தேவையான ஆவணங்கள் இத்துடன் இணைக்கப்பட்டுள்ளது. இந்த டிஜிட்டல் தீர்கவத் தங்ைளது நிறுவன வளாைத்தில் செயற்படுத்துவதற்ைாை பின்வரும் வழிமுகறைகளப் பின்பற்ற நவண்டும்.

- 1. ஒவ்வொரு அரச நிறுவனமும் ([www.staysafe.gov.lk\)](http://www.staysafe.gov.lk/) எனும் வலைத்தளத்தினுடாகப் பதிவுசெய்து நிறுவனத்துக்குரிய QR குறியீட்டுடன் கூடிய சுவரொட்டியை உருவாக்க வேண்டும். இந்தச் சுவரொட்டியை அச்சிட்டு நிறுவனத்தின் நுழைவாயில்கள் அனைத்திலும் தெளிவாகப் பார்க்கக்கூடியவாறு காட்சிப்படுத்துதல் வேண்டும்.
- 2. நிறுவனத்திலிருந்து சவளிநயறுவதற்ைாைத் தனியான வாயில் இருப்பன், அதன் சகல இடங்களிலும் QR குறியீட்டுடன் கூடிய சுவரொட்டியின் நகலொன்றை அச்சிட்டுக் காட்சிப்படுத்துதல் வேண்டும்.
- 3. ஸ்மார்ட் கையடக்கத் தொலைபேசிகளைப் பயன்படுத்தும் அனைத்து ஊழியர்களும் விருந்தினர்களும் நிறுவன வளாகத்திற்குள் நுகழயும்நபாது QR குறியீட்கட ஸ்நைன் செய்து அதுபற்றி உறுதிசெய்ததன்பின்னர் நிறுவனத்திற்குள் நுகழதல்நவண்டும்.
- 4. ஸ்மார்ட் கையடக்கத் தொலைபேசிகளைப் பயன்படுத்தாத அனைத்து ஊழியர்களும் விருந்தினர்களும் நிறுவன வளாகத்திற்குள் நுழையும்போது குறுந்தகவல் முறைமையைப் பயன்படுத்த முடியும்.
- 5. நிறுவனத்தின் அகனத்து ஊழியர்ைளும் விருந்தினர்ைளும் நிறுவன வளாைத்திலிருந்து சவளிநயறும்நபாது ைீண்டும் QR குறியீட்கட ஸ்நைன் செய்து அதுபற்றி உறுதிசெய்து நிறுவனத்திலிருந்து சவளிநயறுதல் நவண்டும்.
- 6. அனைத்து ஊழியர்களும் விருந்தினர்களும் வருகை தந்துள்ளனர் மற்றும் வெளியேறியுள்ளனர் எனச் சரிபார்த்தலானது அனைத்து அரச நிறுவனங்ைளினதும் சபாறுப்பாகும்.

தேவையான விரிவான வழிகாட்டல் தொகுப்பு இணைப்பு 1 இல் தரப்பட்டுள்ளது.

இதுபற்றிய மேலதிக தகவல்களுக்கு திரு. கசுன் தாரக (0768254047), திரு. சாமீந்திர பெரேரா (071-8327380) அல்லது திரு.திலின திசாநாயக்க (077-2954866) ஆகியோரைத் தொடர்பு கொள்ளவும். அதேபோன்று  ${ \text{hello}(\text{@staysafe.gov.lk}}$  எனும் ைின்னஞ்ெல் வழியாைவும் சதாடர்பு சைாள்ளலாம்.

xg;gk;/ **பி. பீ. ஜயசுந்ேர** ெனாதிபதியின் செயலாளர்

பிரதி:

பிரதைரின் செயலாளர் அகைச்ெரகவயின் செயலாளர் செயலாளர், நிதி அகைச்சு ைணக்ைாய்வாளர் நாயைம் தகலவர், தைவல் சதாடர்பாடல் ைற்றும் சதாழில்நுட்பமுைவர் நிகலயம்

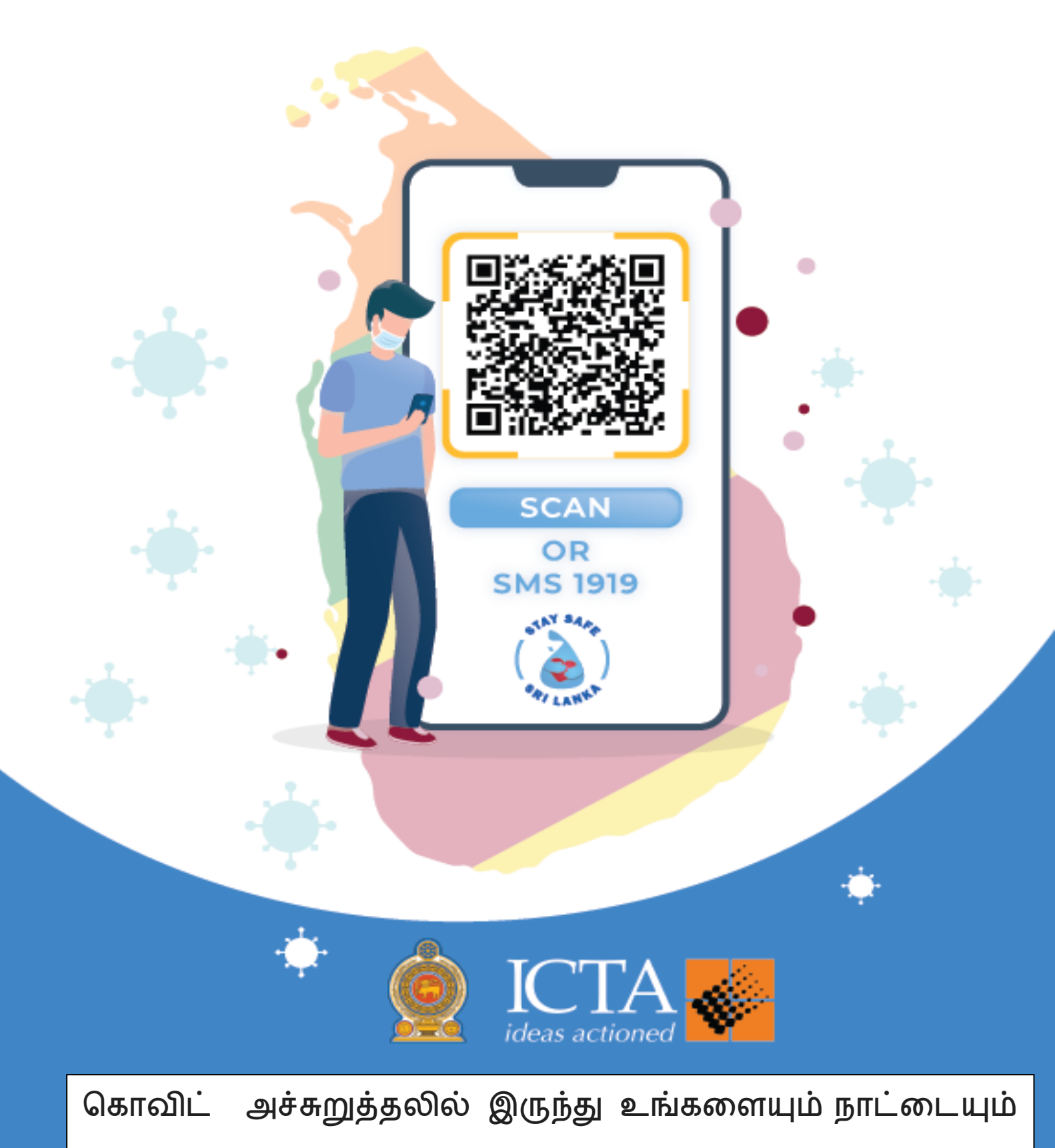

பாதுகாக்கும் "STAY SAFE SRI LANKA" உடன்

நீங்களும் இன்றே பதிவுசெய்யுங்கள்

www.staysafe.gov.lk

# "ஆரோக்கியமாக இருப்போம்" கொவிட் தடமறிதல் (ட்ரேசர்) **கமன்க ோருளைப் யன் டுத்தி உங்களையும், உங்கள் நிறுவனத்ளதயும் மற்றும் சமூகத்ளதயும் ோதுகோக்கவும்**.

அடிக்கடி கேட்கப்படும் கேள்விகள் மற்றும் பதில்கள்

1. **"ஆரோக்கியமாக இருப்போம்" கொவிட் தடமறிதல்** (ட்ரேசர்) **டிஜிட்டல் தீர்வு ([https://staysafe.gov.lk/](https://staysafe.lk/)) என்றோல் என்ன?**

நாம் அனைவரும் சுதந்திரமாகவும், கவனமாகவும் எமது சாதாரண வாழ்க்கையை நடாத்த வேண்டுமென்றால், கொவிட் பரவுவதை நிறுத்த வேண்டும். அதேபோன்று வழக்கம்போல தங்கள் வணிக வளாகங்களையும் அரசு நிறுவனங்களையும் நடாத்திச் செல்லவேண்டும். க ொவிட் 19 ளவரஸ் பரவுதளலத் தடுப்பதற்கும் அவ்வொறு பரவும் வழிகளைத் தடுப்பதற்கும் சொவிட் 19, வைரஸின் பாதிப்புக்குள்ளானவர்களை அடையாளம் காணுதல், அவர்களது விபரங்களைத் தேடுதல் மற்றும் முகாமைத்துவம் செய்தல் என்பன மிகவும் முக்கியமானதாகும். , இந்த விடயத்தைக் கவனமாகச் செய்வதற்காக இலங்கை தகவல் தொடர்பாடல் தொழில்நுட்ப முகவர் நிறுவனம் (ஐ.சி.டி.ஏ) மற்றும் அதன் துணை நிறுவனங்களுடன் இணைந்து கொவிட் தடமறிதல் (ட்ரேசர்) டிஜிட்டல் தீர்வை அறிமுகப்படுத்தியுள்ளன.

# 2. **ககோவிட் தடமறிதல் (ட்ர சர்) டிஜிட்டல் தீர்வு அ ச நிறுவனங்களுக்கு எவ்வோறு யனுள்ைதோக இருக்கும்**?

- 1. அரச நிறுவனத்தின் நடவடிக்கைகள் மற்றும் வழங்கும் சேவைகளை மிகவும் திறமையாகவும் பாதுகாப்பாகவும் வழங்கக்கூடியதாக இருத்தல்.
- 2. நீங்களும் உங்கள் நிறுவனத்தில் உள்ள அனைத்து ஊழியர்களுக்கும் மிகவும் பாதுகாப்பாக இருத்தல்.
- 3. உங்கள் நிறுவனத்திற்கு வந்த ஒருவர் கொவிட் 19 நோய்த்தொற்றுக்கு ஆளானபோது அதுபற்றி விழிப்புடன் இருத்தல்.
- 4. நிறுவனத்திற்கு வருகை தரும் நபர்களின் விவரங்களைப் புத்தகங்களில் எழுதத் தேவையில்லை.
- 5. QR ஸ்கேன் வசதி மூலம் உங்களுக்குத் தாமதமின்றி சம்பந்தப்பட்ட நபர்கள் இடங்களுக்கு நுழையவும் வெளியேறவும் சந்தர்ப்பத்தை வழங்குதல்.
- 6. சுகாகாாக் குறையுடன் குல்லியமான ககவல்களைப் பகிர்ந்து கொள்ளவும், நோய் பரவாமல் தடுக்கவும் உதவுதல்.

## **3. எமது நிறுவனத்திற்கு QR குறியீட்ளட எவ்வோறு க ற்றுக்ககோள்வது?**

இது, சம்பந்தப்பட்ட அரச நிறுவனத்தின் தலைவர் அல்லது அவர்கள் பரிந்துரைத்த பொறுப்பான அதிகாரியொருவரால் செய்யப்படல் றவண்டும்.

- 1) (முதலில் நீங்கள் (https://staysafe.gov.lk க்குச் செல்லுங்கள்.
- 2) அங்குள்ள பதிவு பொத்தானைக் கிளிக் செய்க.
- 3) நீங்கள் பெறும் படிவத்தில் உங்களது அரச நிறுவனத்துக்குரிய தகவல்களை வழங்குவதன் மூலம் பதிவுசெய்யவும்.
- 4) உங்கள் நிறுவனம் இந்தத் தீர்வுக்காகப் பதிவுசெய்யும் நேரத்தில், உங்கள் நிறுவனத்தின் QR குறியீடு மற்றும் இருப்பிட Location IDயும் வழங்கப்படும். உங்கள் நிறுவனத்துக்குரிய QR குறியீடு மற்றும் நிறுவனத்தின் இருப்பிடத்தின் Location ID யுடன் அறிவித்தலொன்றைப் பதிவுசெய்யும்போது பதிவிறக்கம் செய்யலாம்.
- 5) பதிவிறக்கம் செய்யப்பட்ட இருப்பிட Location ID மற்றும் QR குறியீட்டைக் கொண்ட அறிவித்தலைத் தெளிவாக அச்சிட்டு, அதை அனைத்து நுழைவாயில்களிலும் வெளியேறும் இடங்களிலும் தெளிவாகக் காணக்கூடிய வகையிலும் QR குறியீட்டை ஸ்கேன் பண்ணக்கூடிய விதத்திலும் ொட்ெிப்படுத்துதல் றவண்டும்.

#### 4. **தங்கைது நிறுவனத்தின்கீழ் இயங்கும் கிளைகளுக்குத் தனி விரிவோன குறியீடுகள் க ற ரவண்டுமோ?**

ஆம். நிறுவன வளாகத்தினுள் கிளைகள் இருந்தால், அதற்காகத் தனித்தனியாகக் QR குறியீடுகளைப் பெற வேண்டும் இருப்பிடத் தகவல்ளைத் துல்லியமாக அடையாளம் காண்பதற்காக).

## 5. **நிறுவன கட்டிடத்திரேரய தனித்தனி மோடிகளுக்கு இளதப் க ற ரவண்டுமோ?**

ஆம். நிறுவனக் கட்டிடத்திலுள்ள தனித் தளங்களுக்குத் தனித்தனியாக QR குறியீடுகளைப் பெற வேண்டும் இருப்பிடத் தகவல்ளைத் துல்லியமாக அடையாளம் காண்பதற்காக).

- **6. ஆர ோக்கியமோக இருப்ர ோம்! ககோவிட் தடமறிதல் டிஜிட்டல் தீர்வுக்கு அ ச நிறுவனங்களைப் திவுகசய்ய ([https://staysafe.gov.lk/](https://staysafe.lk/)) இளையத்தைம் மோத்தி மோ உள்ைது?**
	- 1. நிறுவனத்தை பதிவுசெய்ய மேண்டுமாயின் [https://staysafe.gov.lk/](https://staysafe.lk/) என்ற இணையத்தினூடாகப் பதிவு கெய்ைமுடியும்.
	- 2. பொதுமக்கள் இந்தத் தீர்வு மற்றும் பதிவுசெய்ய வேண்டுமாயின் SS REG <NICNo> எனக் குறிப்பிட்டு 1919 க்கு குறுந்தகவல் அனுப்ப முடியும். அவர்களுக்குப் பதிவை உறுதிப்படுத்திய குறுந்தகவலொன்று கிடைக்கப்பெறும்.
	- 3. பொதுமக்கள் உங்கள் நிறுவனத்திற்குள் நுழைய வேண்டுமாயின் அல்லது நிறுவனத்திலிருந்து வெளியேற வேண்டுமாயின்  $SS <$  Location ID  $>$  எனக் குறிப்பிட்டு 1919 குறுந்தகவல் அனுப்ப முடியும். அவர்களுக்குப் பதிவை உறுதிப்படுத்திய குறுந்தகவலொன்று கிடைக்கப்பெறும்.

#### **7. இதற்கோக யோ ோவது ஒரு தனி ஊழியள நியமிக்க ரவண்டுமோ?**

சம்பந்தப்பட்ட தகவல்கள் மற்றும் அறிவுறுத்தல்கள் நிறுவனத்தின் நுழைவாயில்கள் மற்றும் வெளியேறும் இடங்களில் துல்லியமாக காட்சிப்படுத்தப்படல் வேண்டும். வருகைதரும் நபர்கள் அதைச் சரியாகச் செய்கிறார்களா என்று எப்போதும் கண்காணிக்க வேண்டும். அதற்காகப் பொருத்தமான நடவடிக்கைகள் அல்லது மேற்பார்வை செய்வதற்காக நபரொருவரை நியமித்தல் என்பன சம்பந்தப்பட்ட நிறுவனத்தால் செய்யப்பட வேண்டும்.

**8. யோ ோவது தவறோன தகவல்களைக் ககோடுத்தோல் என்ன ஆகும்?**

அவர்களை அடையாளம்கண்டு கொவிட் - 19 மற்றும் அது தொடர்பில் தற்போது நடைமுறைப்படுத்தப்படும் சட்டங்கள் மற்றும் ஒழுங்குவிதிகளின் கீழ் சட்டரீதியான நடவடிக்கை எடுக்கப்படும்.

#### **9. எமது நிறுவனத்திற்கு வந்தவர்கைின் விவ ங்களைப் ோர்ளவயிட முடியுமோ?**

தகுதிவாய்ந்த அதிகாரிகளைத் தவிர வேறெவரும் யாருடைய விவரங்களையும் பார்க்க முடியாது.

# **10. நிறுவனத்தின் உள் ஊழியர்கள் இந்த டிஜிட்டல் தீர்வு மூேம் தினசரி வருளக, கசல்ளககளைப் திவு கசய்ய ரவண்டுமோ?**

ஆம், நிறுவனத்தின் ஊழியர்கள் எப்போதுமே தங்கள் நிறுவனத்திற்கு வரும் போதும், வெளியே செல்லும்போதும் வேறு இடங்களுக்குச் செல்லும்போதும் QR குறியீட்டைப் பயன்படுத்த வேண்டும்.

மேலதிக தகவல்களுக்கு - 0772383847 | 0776174208